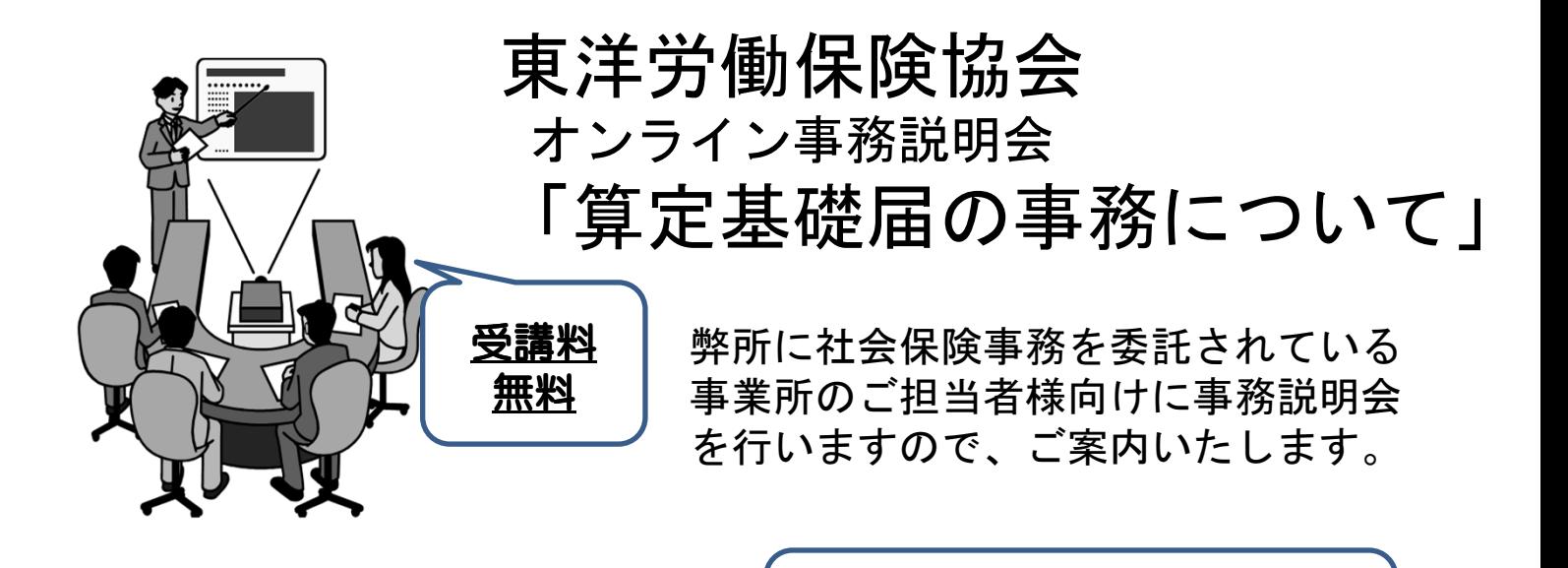

形式で開催いたします。

※「Zoomミーティング」による、 オンライン・ライブセミナー

## オンライン事務説明会(社会保険) 「算定基礎届の事務について」

講師 東洋労働保険協会 石塚聡子

弊所に社会保険事務を委託されている事業所のご担当者様向けに 社会保険の算定基礎届・月額変更届について、概要とポイントを ご説明します。 初めて事務を担当される方や概要を確認したい方など、どなた様

もお気軽にご参加ください。

☆ 日時 令和6年6月21日(金)  $13:30 \sim 14:30$  $(7$ oom入室 13:00~)

※Web申込限定です(FAX申込はございません) Webセミナー申込 url はこちら ⇒ http://www.toyoweb.com/seminar.html

セミナー会場に足を運ぶことなく、職場のパソコン等からご参加いただけます。 参加申込を頂きました方へは、追ってメールでオンラインセミナーへのアクセス URLをご連絡いたします。

## 東洋労働保険協会 オンラインセミナー

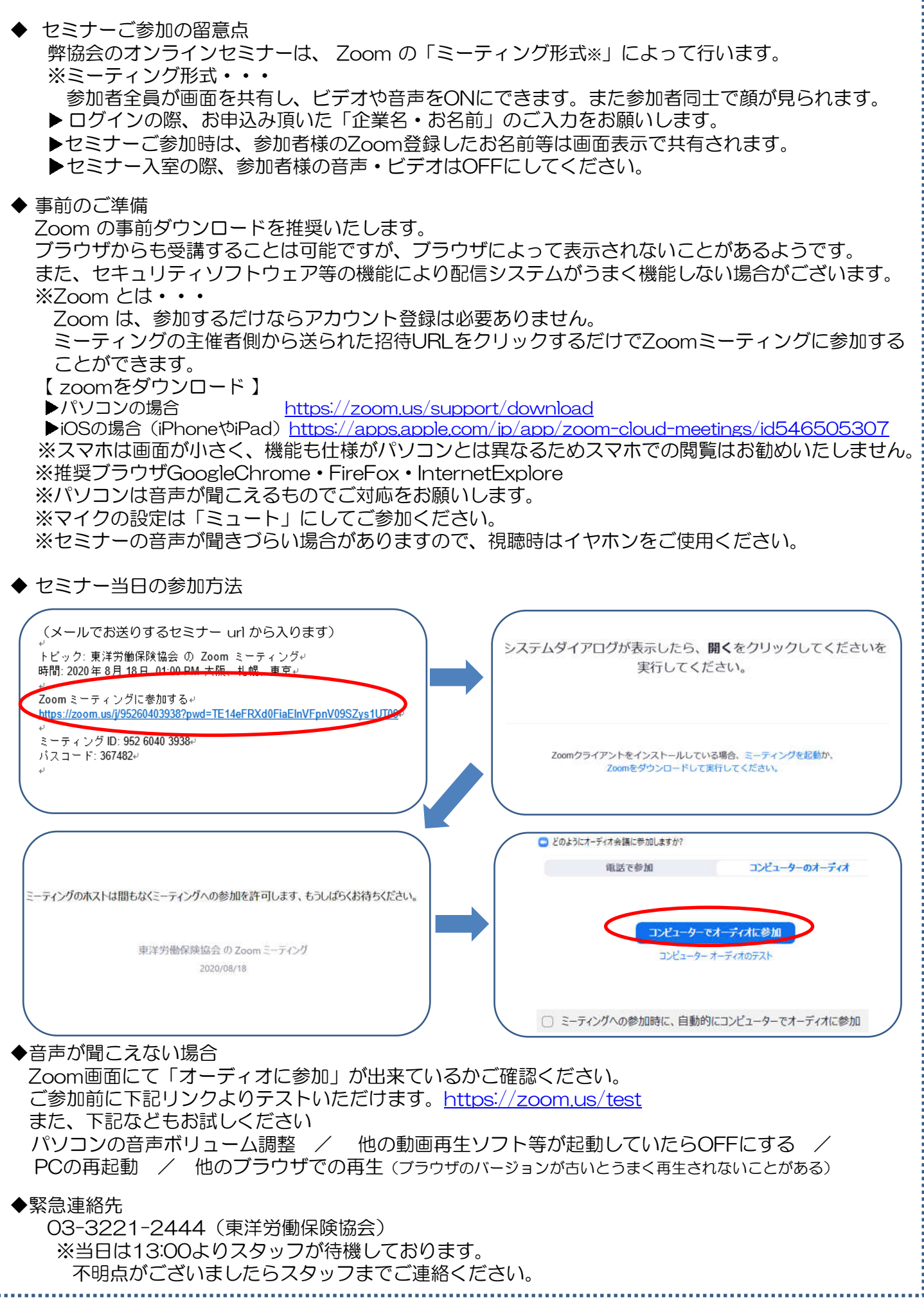